# SILENT POSTS Alexander Schubert

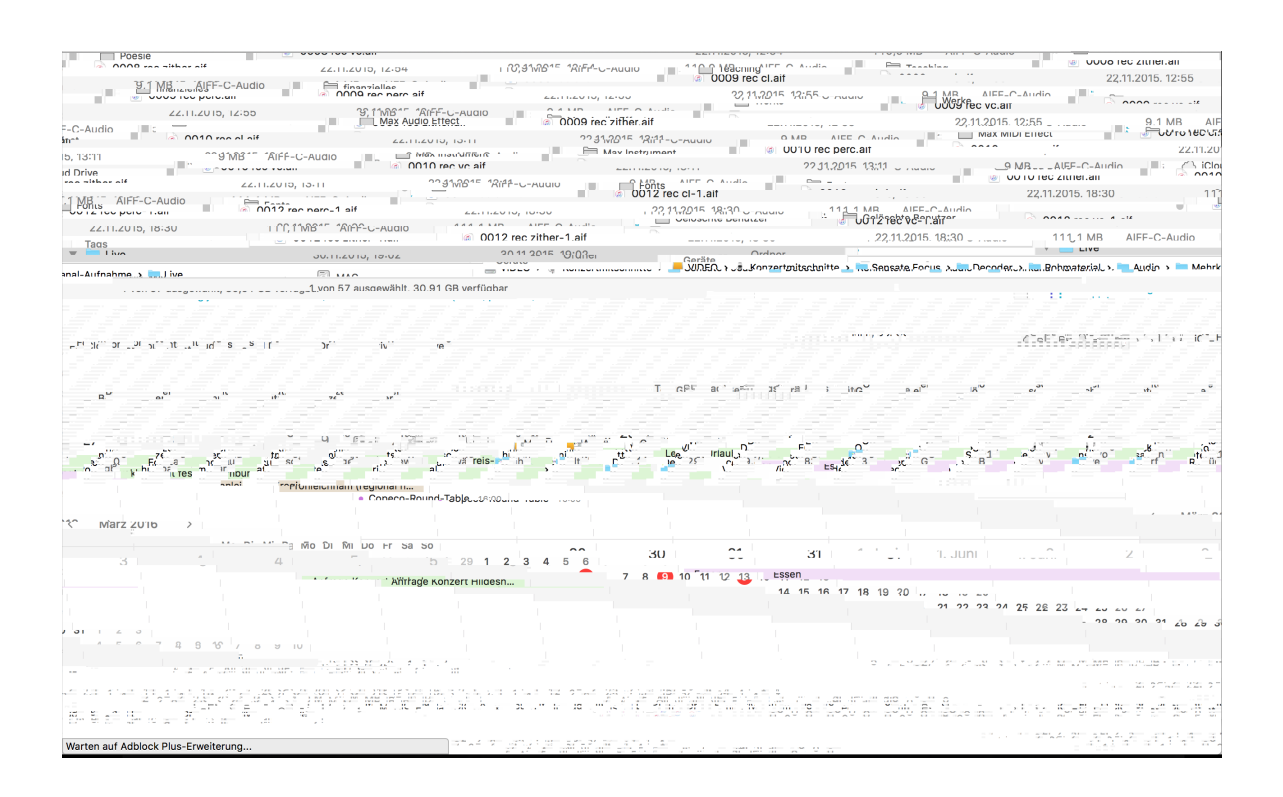

any instrument / combination of instruments

#### for everybody

2016

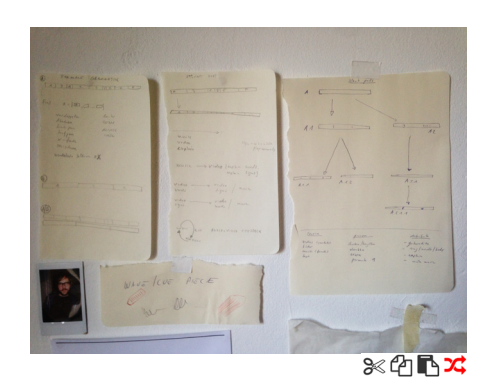

# SILENT POSTS

In "Silent Posts" there is a set of source pieces which serve as a starting point for the musician to interpret and to make a new version of.

The piece can be played by a single musician or any number of players.

The musician(s) can both choose a source piece (provided by the composer) as a starting point or a version the another musician did before him. It is basically a concept where the versions evolve, as in a family tree.

A musician interprets the previous version following a set of lose guidelines which are described below. Aside from that he can also make a few changes in the piece based on a set of tools (which are also described below in detail.

#### MATERIAL

Both the source pieces and the new versions can consists of all possible media (audio/music/text/video/performance). It may be a piece starting with a video, then consisting of recorded music, than a performance, and so on.

The physical material that is handed out is a (very simple) score, which only indicates the lengths of the sections and the names for them. Also a video recording of the piece / version is handed out.

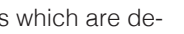

#### MOTIVATION

There are two main motivations behind this piece. First I wanted to make a piece that lets the performer bring in his/her individual approach and personality.

Secondly I found the idea interesting to see how a piece can evolve and become something completely different, that I have no control over. I also thought it would be interesting to see which road a piece takes and that it may become something totally unforeseen.

The piece can explicitly be played by any musician / group of musicians. It's coming from a contemporary classical background - but can also be performed by a punk band or an experimental electronic act.

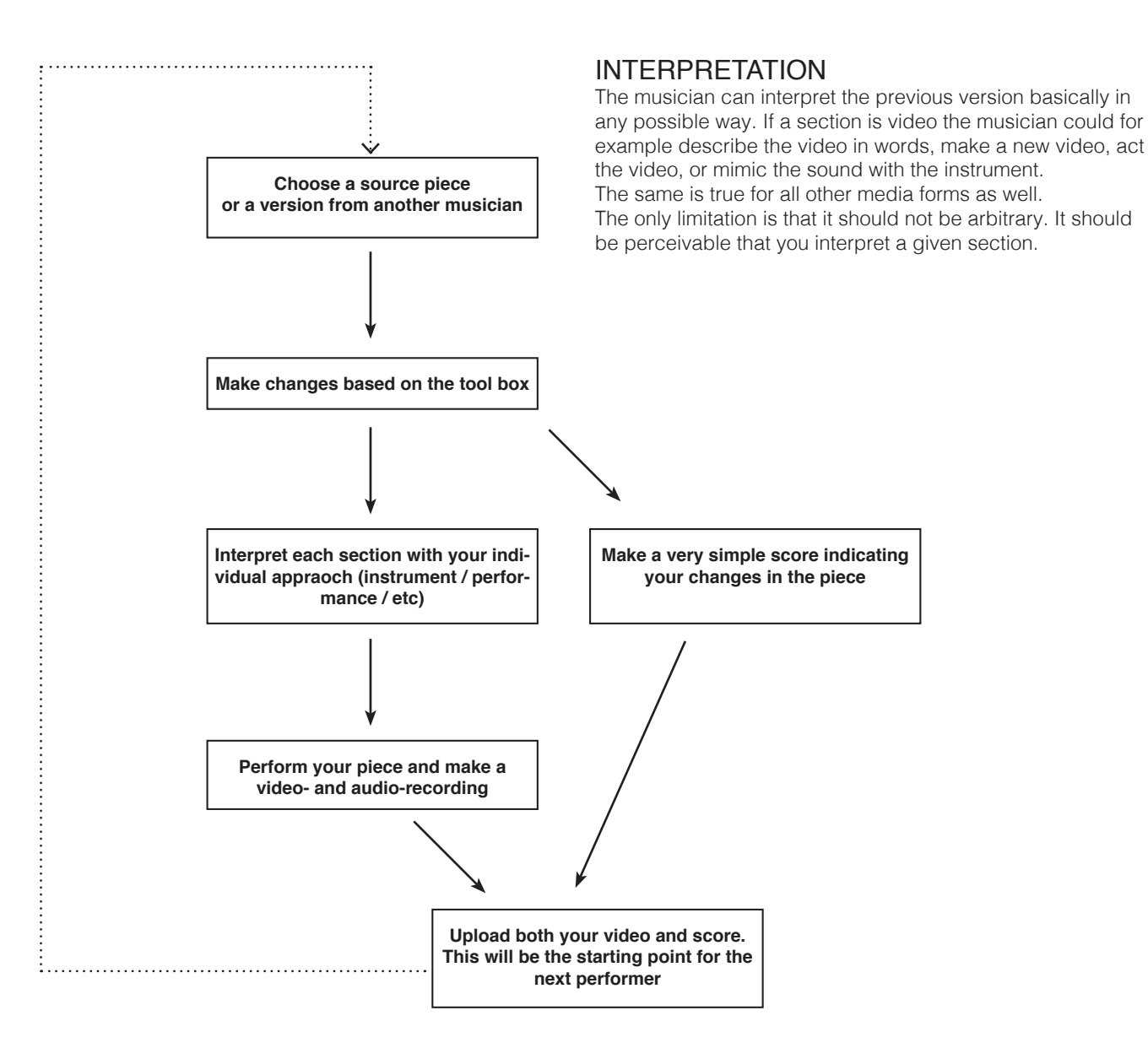

Example Piece

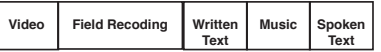

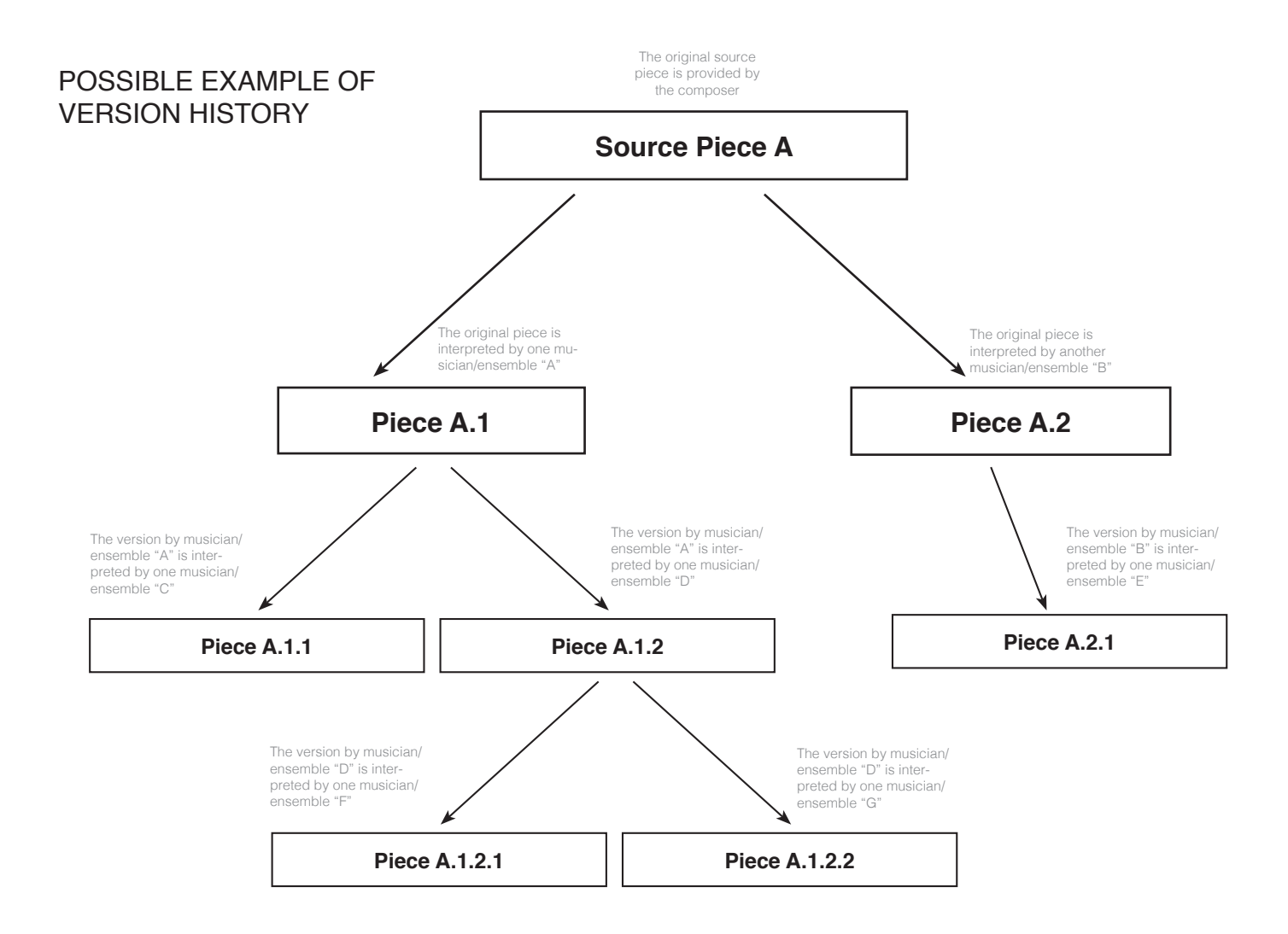

# **VERSIONS**

If you want to play the piece you can select one of the original pieces or a version another musician before you did. Any version can serve as the starting point for you, no matter if there are already other versions based on the piece you are choosing. But you have to pick one version and only use material from this version then (+ material you add personally).

The above tree shows how the versions may evolve.

### PERFORMANCE

As described above your interpretation can include all sorts of media / expression:

- playing your instruments
- talking
- performance / gesture / acting
- playing a video file
- showing a photo

It is possible and allowed to also use material of the previous version in your piece. If the piece featured a video section - you may also ply this video section as well (on it's own or accompany it) - or interpret as described below. But you are allowed to use sections as a sample.

If you want to use media in your interpretation you obviously will have to have a projector and loudspeakers. Also you will need to prepare the media so it can be played. An easy to use free-ware program for this is QLab (https://figure53.com/qlab/). Every other way that best suits you is of course welcome too.

# PLACING THE PIECE IN A CONCERT

You can perform the piece on its own.

You can also play the previous version before (or several if you like).

The performance should be recorded on video and then uploaded.

### SOURCE PIECES

The source pieces can consist of very diverse material. As the piece is based on the idea of remixing existing material the source pieces also already make use of art works, recordings and online material.

Furthermore some of the pieces may also be created in collaboration with other artists.

### **SECTIONS**

A piece consists of several sections. These can be short (500ms) or long (one minute). They can consist of all possible media material. They can be constant or have an inner rhthmic structure.

One section is followed by the next. The transition can be either sharp or it can be cross.faded.

## EXAMPLES OF EDITING:

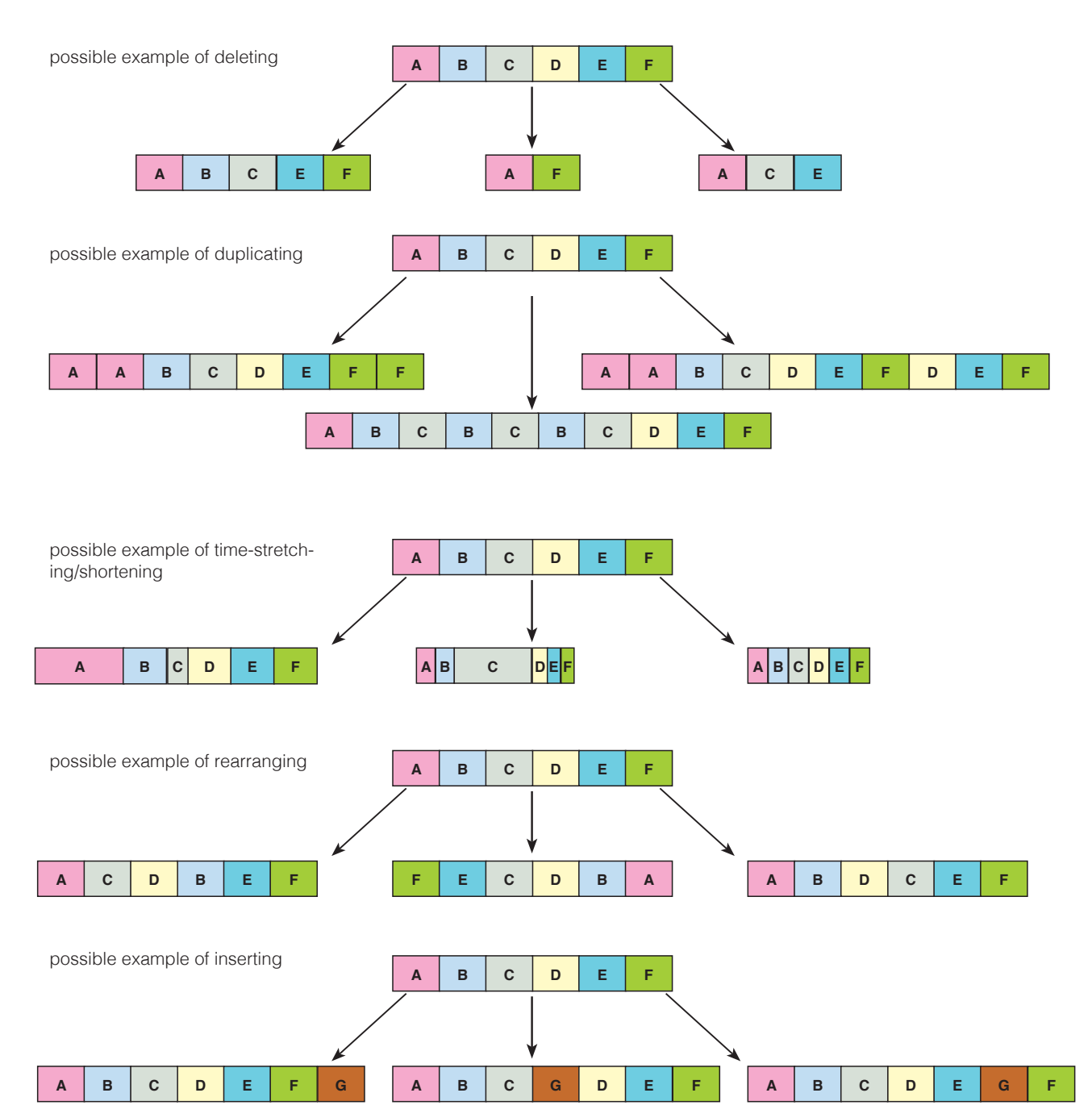

### TOOL BOX

If a musician / ensemble decides to make a new version based on an existing version (or the original one) it will interpret the version as described above.

Apart from interpreting the music/sound/text/visuals the musician(s) can also make a few alterations - choosing from a palette of tools described below:

#### 1) Deleting

Any number of sections can be deleted. Both a single section or a set of sections.

#### 2) Duplicating

Any number of sections can be repeated (once, twice or as often as you like).

Both a single section or a set of sections can be repeated.

3) Time-Stretch/Shorten

Any section can be altered in length.

4) Rearranging

Up to five sections or sets of sections can be moved from one space in the piece to another.

#### 5) Inserting

Up to five elements may be inserted into the piece. The length of the total duration of the new elements may not be longer than one fourth of the resulting piece. If the new version is four minutes long, then the total amount of new material may not exceed 1 minute.

# YOUR VERSION:

#### **Personality**

Try to give the piece a personal note - bring yourself, your approach, your personality into it. By doing it, this becomes your piece, and it will be much more interesting for somebody else to make a new version of your piece. You can keep that in mind - to create something, that has starting points for someone else. This can make the process of interpretations based on your version and so on more easy and interesting. But it is your piece: You can just as well choose not too!

#### Simple Score

The above-said is true for the simple score you prepare as well. Try to make it readable and understandable - it makes it easier and more appealing for someone else to reinterpret your version! I would suggest these guide lines:

- Make it graphic in some way so that people can grasp what you have done
- Divide it into clear sections and sub-sections, or cues, or movements or chapters. In any case: Make the organization, the formal structure as clear as possible for the reader.
- Use names / IDs for the individual sections.
- Indicate how long the section in the piece are, so that the reader can get an idea of the durations and time structure – Indicate the running time for the different parts in the piece.
- Optional but good style: Indicate the original sections used from the source piece or the version you started from. E.g. if you use section C of the source piece in your piece you can also call this section C, or C1 or how ever you like. This is not mandatory - but it can be interesting in order to track down the way the material has been used and evolved over time.

# TECH RIDER:

Amplification if needed (in most cases yes). Computer if tape / video is used (in most cases yes).

If the piece has video parts, then a projector and a canvas.

A video camera and microphones for recording.